## **kurs języka Java**

## **figury na płaszczyźnie**

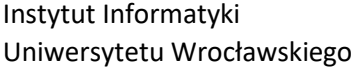

Paweł Rzechonek

Zdefiniuj klasy Punkt, Odcinek i Trojkat, które będą reprezentowały odpowiednio punkt, odcinek i trójkąt na płaszczyźnie euklidesowej z kartezjańskim układem współrzędnych. Klasa Punkt powinna zawierać dwa niepubliczne pola x i y typu double do pamiętania współrzędnych. Klasa Odcinek ma reprezentować odcinek na płaszczyźnie ograniczony dwoma różnymi punktami. Klasa Trojkat ma reprezentować trójkąt na płaszczyźnie wyznaczony przez trzy różne i niewspółliniowe punkty. W klasach Odcinek i Trojkat konstruktory powinny sprawdzać, czy podane punkty mogą poprawnie zainicjalizować obiekty tych klas, a jeśli nie to należy zgłosić wyjątek IllegalArgumentException z opisem błędu:

throw new IllegalArgumentException("…");

W klasach tych zaimplementuj metody dokonujące trzech zasadniczych przekształceń:

- przesuń(Wektor v) przesunięcie (translacja), polegające na przemieszczeniu wszystkich punktów figury o tę samą odległość w ustalonym kierunku (za pomocą obiektu Wektor);
- obróć(Punkt p, double kąt) obrót wokół ustalonego punktu wszystkich punktów figury o zadany kąt;
- odbij(Prosta p) symetria (odbicie) względem osi wszystkich punktów figury.

Klasy Wektor i Prosta zdefiniuj tak, aby obiekty tych klas były niemodyfikowalne:

- klasa Wektor ma zawierać dwa publiczne i finalne pola dx i dy typu double do pamiętania kierunku przesunięcia; w klasie tej umieść statyczną metodę do składania wektorów;
- klasa Prosta ma reprezentować równanie prostej na płaszczyźnie w postaci ogólnej *Ax + By + C = 0*; w klasie tej powinny być zadeklarowane trzy publiczne i finalne pola a, b i c do zapamiętania współczynników *A*, *B* i *C*; umieść w tej klasie statyczną metodę do przesuwania prostej o zadany wektor; zdefiniuj też metody statyczne, które sprawdzą czy dwie proste są równoległe, czy są prostopadłe oraz wyliczą punkt przecięcia się prostych nierównoległych.

Definicje klas reprezentujących punkt, odcinek, trójkąt, wektor i prostą umieść w pakiecie figury. Następnie wszystkie klasy z tego pakietu spakuj do pliku figury.jar.

Na koniec napisz program, który będzie korzystał z definicji klas umieszczonych w pliku figury.jar. Program ma rzetelnie przetestować wszystkie klasy i metody zdefiniowanych tam figur.